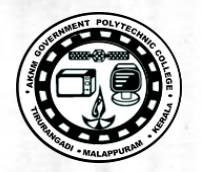

**[https://gptcthirurangadi.in](#page--1-0)**

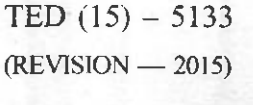

Reg No Signature

## DIPLOMA EXAMINATION IN ENGINEERING/TECHNOLOGY/ MANAGEMENT/COMMERCIAL PRACTICE - OCTOBER, 2018

### WEB PROGRAMMING

 $[Time:3 hours]$ 

(Maximum marks : 100)

#### $PART - A$

(Maximum marks  $: 10$ )

Marks

I Answer all questions in one or two sentences. Each question carries 2 marks.

- <sup>I</sup>. Distinguish container and ernpty tags wrth example.
- 2. Mention any two client side scripting languages.
- 3. Define cookie.
- 4. What is Web Hosting ?
- 5. List any two Content Management Tools.  $(5 \times 2 = 10)$

# $PART - B$

#### (Maximum marks : 30)

II Answer any five of the following questions. Each question carries 6 marks.

- <sup>I</sup>. Write short notes on Web browsers, Web servers and Domain Names.
- 2. With proper examples describe diflerent types of list tags ih HTML.
- 3. Describe Document Object Model in JavaScript with an example.
- 4. Develop a simple JavaScript function to validate fie mobile nurnber field of <sup>a</sup> form is a 10 digit number or not using onclick event of a button on the form.
- 5. Write down any six advantages of PHP.
- 6. How a session is started, stored and destroyed using PHP ?
- 7. With syntax and example explain establishing daabase connection and closing a connection in PHP.  $(5 \times 6 = 30)$

Marks

7

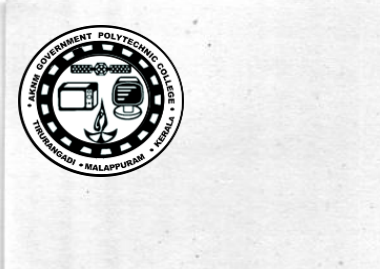

# PART — C

### (Maximum marks : 60)

(Answer one full question from each unit. Each full question carries 15 marks.)

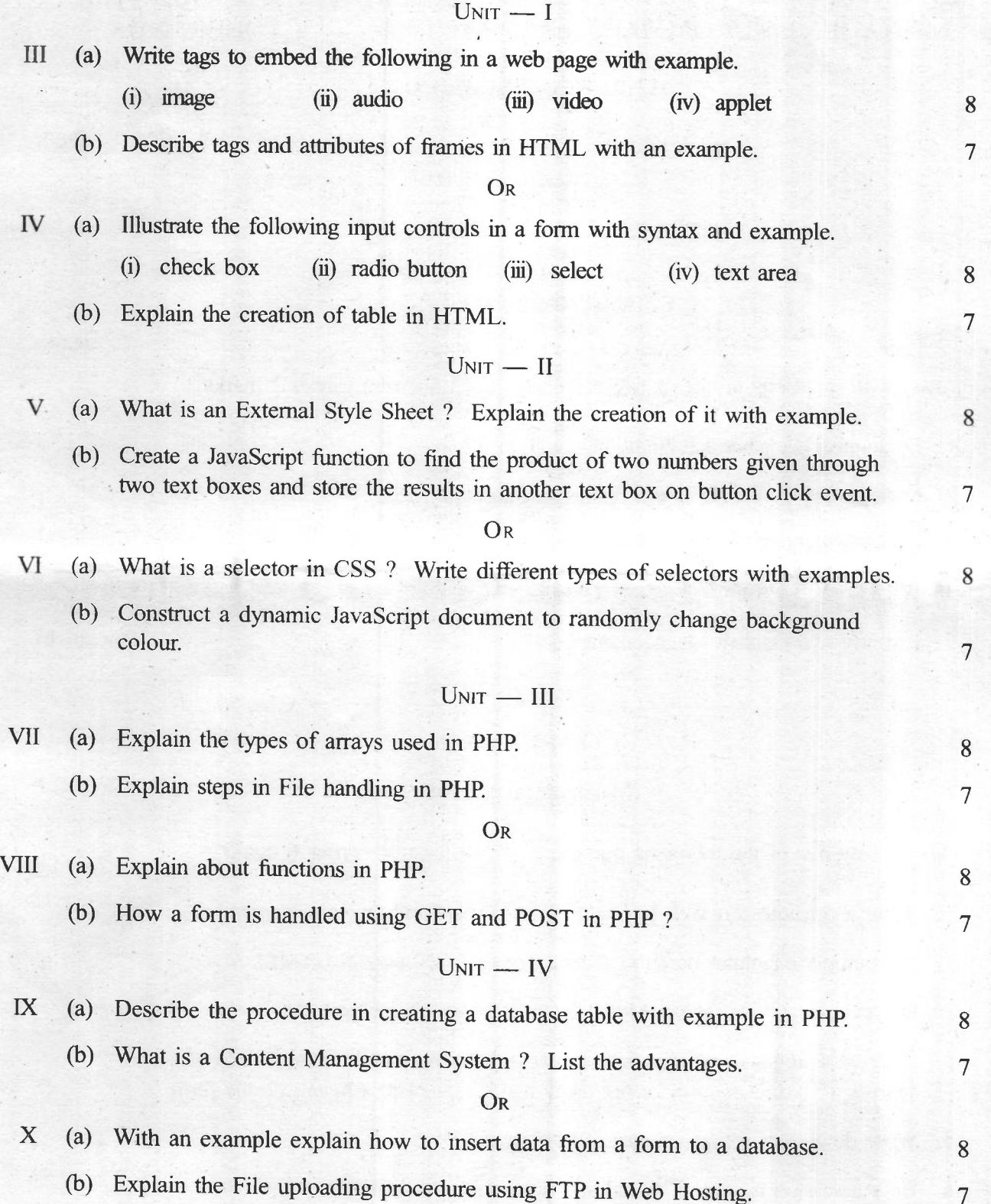